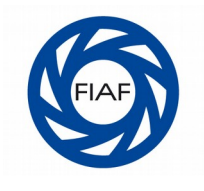

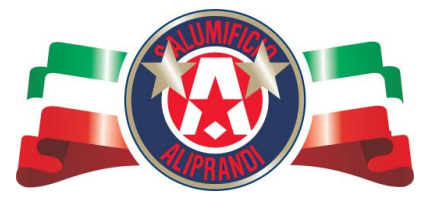

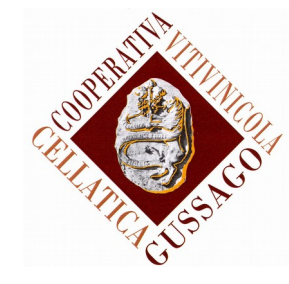

## **10° D I G I TA L G I R O F O T O G R A F I C O B R E S C I A N O 2017**

RASSEGNA DI IMMAGINI FOTOGRAFICHE DEI CIRCOLI BRESCIANI

## **Attenzione: leggere tutto prima della serata delle votazioni**

 Hanno aderito al Digitalgiro Bresciano 2017 n.11 Circoli fotografici: **MUSEO NAZ. FOTOGRAFIA CFC BRESCIA, CIRCOLO FOTOGRAFICO PALAZZOLESE, EUROFOTOCLUB COCCAGLIO, GRUPPO ISEO IMMAGINE, CIRCOLO FOTOGRAFICO LAMBDA GHEDI, IL TELEMETRO GUSSAGO, CINEFOTOCLUB PISOGNE, FOTOCLUB VALTENESI, ASSOCIAZIONE OLTRE LO SGUARDO ERBUSCO, FOCUS FOTOCLUB E GRUPPO FOTOGRAFICO BRADELLE DI CALVISANO**.

Pertanto ciascun Circolo dovrà votare ciascuna delle 200 foto presentate dagli altri.

- Per evitare giudizi affrettati, sarà opportuno che i 3 giudici individuati dal Circolo abbiano a disposizione e visionino le immagini con anticipo rispetto alla serata della valutazione.
- Nel corso della serata delle votazioni, oltre al pc necessario per proiettare le immagini, dovrà essere utilizzato anche un altro computer sul quale andranno registrati i voti che i singoli giudici attribuiranno ad ogni foto: a questo scopo dovrà essere obbligatoriamente utilizzato il file di excel inviato a ciascun Circolo (si prega di **controllare subito** il file e di segnalare a Giancarlo Caperna eventali errori, soprattutto per quanto riguarda i nomi e gli spazi delle foto del proprio Circolo).
- Le votazioni saranno così regolamentate: ogni Circolo stabilirà una data per la propria sessione di votazione. In tale data saranno proiettate con i mezzi del Circolo le immagini partecipanti e una giuria di tre persone, precedentemente individuate, attribuirà i voti alle singole immagini. I voti saranno trascritti contestualmente sul file excel ricevuto.
- Nel file di excel saranno inseriti i nomi dei tre giurati, ma sono per motivi di organizzazione interna: tali nomi non verranno resi pubblici agli altri Circoli. **Nel file, in corrispondenza della foto del proprio Circolo, è inserita una "X": in tali spazi, pertanto, non dovranno essere inserite valutazioni**.
- Ancora una volta si ricorda che il voto del giurato avrà lo scopo di formare **una graduatoria** fra le immagini presentate, **non quello di valutare il valore assoluto delle fotografie**, pertanto ciascun giudice **dovrà cercare di assegnare in modo il più possibile completo e bilanciato tutti i voti a disposizione, dall'1 al 6, iniziando la votazione solo dopo aver visto tutte le immagini** (6 punti a ciascuna delle foto del gruppo ritenuto migliore, 5 a quelle del gruppo di livello un po' più basso e così via, fino a 1 punto a quelle delle foto che, fra quelle presentate, faranno parte del gruppo che il giurato avrà gradito meno). Comunque, **per regolamento, anche quest'anno ciascun giurato dovrà assegnare almeno un 6.**
- · Il file di excel completo dovrà essere salvato e poi inviato entro il 25 febbraio 2017, come allegato di posta elettronica, a Giancarlo Caperna (gian.caperna@gmail.com cell.3477182070).
- **Naturalmente ci si affida al buon senso dei responsabili dei Circoli affinché le foto altrui vengano cancellate dai PC subito dopo la serata delle votazioni.**
- Per gli altri dettagli consultare il regolamento del Digitalgiro

Grazie